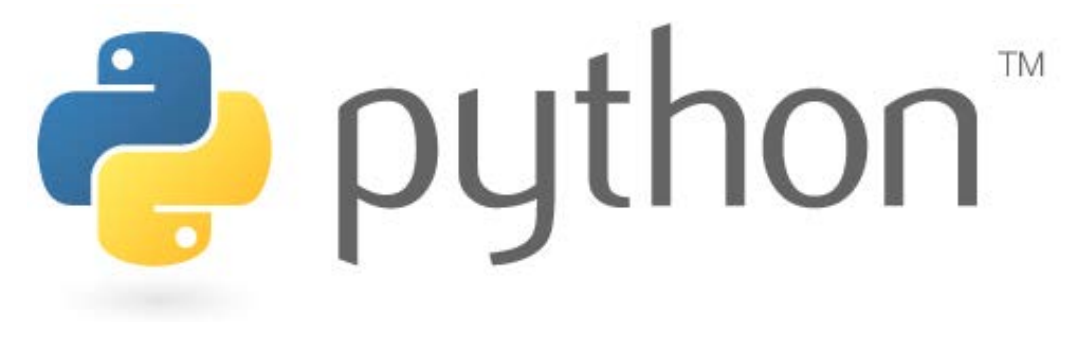

## **Lecture 5**

#### while loops; logic; random numbers; tuples

Revised from CS Washington Lecture notes Except where otherwise noted, this work is licensed under: http://creativecommons.org/licenses/by-nc-sa/3.0

## **while Loops**

#### while **test**: **statements**

```
>>> n = 91
>>> factor = 2 # find first factor of n
>>> while n % factor != 0:
   ... factor += 1
...
>>> factor
7
```
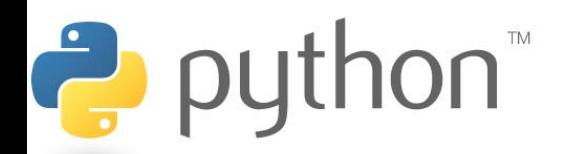

### **while / else**

#### while **test**: **statements**

else**:**

#### **statements**

- Executes the else part if the loop does not enter
- There is also a similar for / else statement

```
>>> n = 91
>>> while n % 2 == 1:
\dots n += 1
  ... else:
      print n, "was even; no loop."
...
92 was even; no loop.
```
### **Loop break**

• The **break statement** in **Python** terminates the current **loop** and resumes execution at the next **statement**, just like the traditional **break** found in C. The most common use for **break** is when some external condition is triggered requiring a hasty exit from a **loop**. The **break statement** can be used in both **while** and for **loops**.

```
for letter in 'Python': # First Exampleif letter == 'h':
        break
     print ('Current Letter :', letter)
Ë
```
#### **while loop Exercise**

• Write a Python program to find the product of all odd number from 1 to 100 using while instead of for loop.

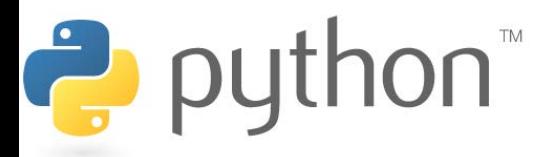

#### **bool**

- Python's logic type, equivalent to boolean in Java
	- True and False start with capital letters

Ċ.

```
>>> 5 < 10
True
>>> b = 5 < 10
>>> b
True
>>> if b:
       ... print "The bool value is true"
...
The bool value is true
>>> b = not b
>>> b
False
```
# **Random Numbers**

from random import

randint(**min**, **max**)

- returns a random integer in range [**min**, **max**] inclusive (both inclusive)
- choice(**sequence**)
- returns a randomly chosen value from the given sequence
	- the sequence can be a range, a string, ...

```
>>> from random import *
                  >>> randint(1, 5)
                  2
                  >>> randint(1, 5)
                  5
                  >>> choice(range(4, 20, 2))
                  16
                  >>> choice("hello")
2
                   'e'
```
## **Exercise**

• Write a Dice program to roll two dices until the sum reaches 7.

 $2 + 4 = 6$ 

- $3 + 5 = 8$
- $5 + 6 = 11$
- $1 + 1 = 2$
- $4 + 3 = 7$

You won after 5 tries!

Hint: 1) import random package, use randint to generate two random integers from 1 to 6

2) If the sum of these two is 7, break the loop, otherwise, continue to read numbers.

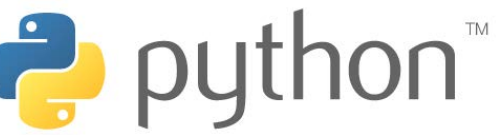

# **Exercise 2**

Write a guess program to guess the correct number generated by the computer from 1 to 100.

#### The output of the moniter:

I'm thinking of a number between 1 and 100...

Your guess? **50**

It's lower.

Your guess? **25**

It's lower.

Your guess? **10**

It's lower.

Your guess? **5**

It's higher.

 $\frac{1}{\sqrt{2}}$ 

Your guess? **7**

You got it right in 5 guesses

Do you want to play again? **y**

# **Tuple**

#### **tuple\_name** = (**value**, **value**, **...**, **value**) – A way of "packing" multiple values into one variable

```
>>> x = 3
>>> y = -5
>>> p = (x, y, 42)
>>> p
(3, -5, 42)
```
#### **name**, **name**, **...**, **name** = **tuple\_name** – "unpacking" a tuple's contents into multiple variables

```
>>> a, b, c = p
>>> a
3
>>> b
-5
>>> c
42
```
# **Using Tuples**

• Useful for storing multi-dimensional data (e.g. (x, y) points)

>>> **p = (42, 79)**

• Useful for returning more than one value

puth <sub>puth</sub>

```
>>> from random import *
>>> def roll2():
... die1 = randint(1, 6)
... die2 = randint(1, 6)
... return (die1, die2)
...
>>> d1, d2 = roll2()
>>> d1
6
>>> d2
4
```
# **Tuple as Parameter**

#### def **name**( (**name**, **name**, **...**, **name**), **...** ): **statements**

– Declares tuple as a parameter by naming each of its pieces

```
>>> def slope((x1, y1), (x2, y2)):
... return (y2 - y1) / (x2 - x1)
...
>>> p1 = (2, 5)
>>> p2 = (4, 11)
>>> slope(p1, p2)
3
```
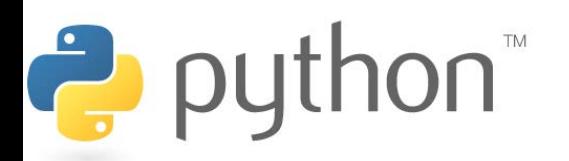

# **Tuple as Return**

#### def **name**(**parameters**): **statements**

return (**name**, **name**, **...**, **name**)

```
>>> from random import *
>>> def roll2():
... die1 = randint(1, 6)
... die2 = randint(1, 6)
... return (die1, die2)
...
>>> d1, d2 = roll2()
>>> d1
6
>>> d2
4
```
puthon<sup>"</sup>

## **Exercise**

- Write a Dice program to roll two dices until the sum reaches 7.
	- $2 + 4 = 6$
	- $3 + 5 = 8$
	- $5 + 6 = 11$
	- $1 + 1 = 2$
	- $4 + 3 = 7$

You won after 5 tries!

Rewrite this exercise define a function to roll two dices and return them as a tuple

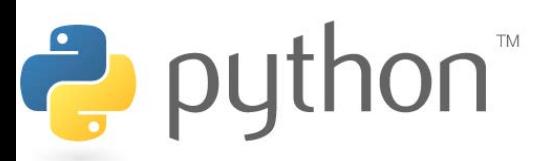